# <span id="page-0-0"></span>**Configuração de Cliente com Retenção de ISS (CCCDB228)**

Esta documentação é válida para todas as versões do Consistem ERP.

## **Pré-Requisitos**

Não há.

## **Acesso**

Módulo: Cadastros Gerais

Grupo: Configurações Gerais do ISS

# **Visão Geral**

O objetivo deste programa é gerenciar a configuração dos clientes com retenção de ISS na emissão de nota de serviço conforme cadastro no programa [C](https://centraldeajuda.consistem.com.br/pages/viewpage.action?pageId=285835292) [adastro de Configuração de Cliente com Retenção de ISS \(CCCDB228A\)](https://centraldeajuda.consistem.com.br/pages/viewpage.action?pageId=285835292).

#### Importante

Essa é uma opção por cliente, caso não seja possível utilizar o programa [Configuração das Cidades de Retenção do ISS \(CCCDB218\)](https://centraldeajuda.consistem.com.br/pages/viewpage.action?pageId=86974533) onde irá reter para todos os clientes daquela cidade.

Caso ambos os programas [Configuração de Cliente com Retenção de ISS \(CCCDB228\)](#page-0-0) e [Configuração das Cidades de Retenção do ISS \(CCCDB218\)](https://centraldeajuda.consistem.com.br/pages/viewpage.action?pageId=86974533) estejam configurados, o sistema prevalecerá a configuração por cliente deste programa.

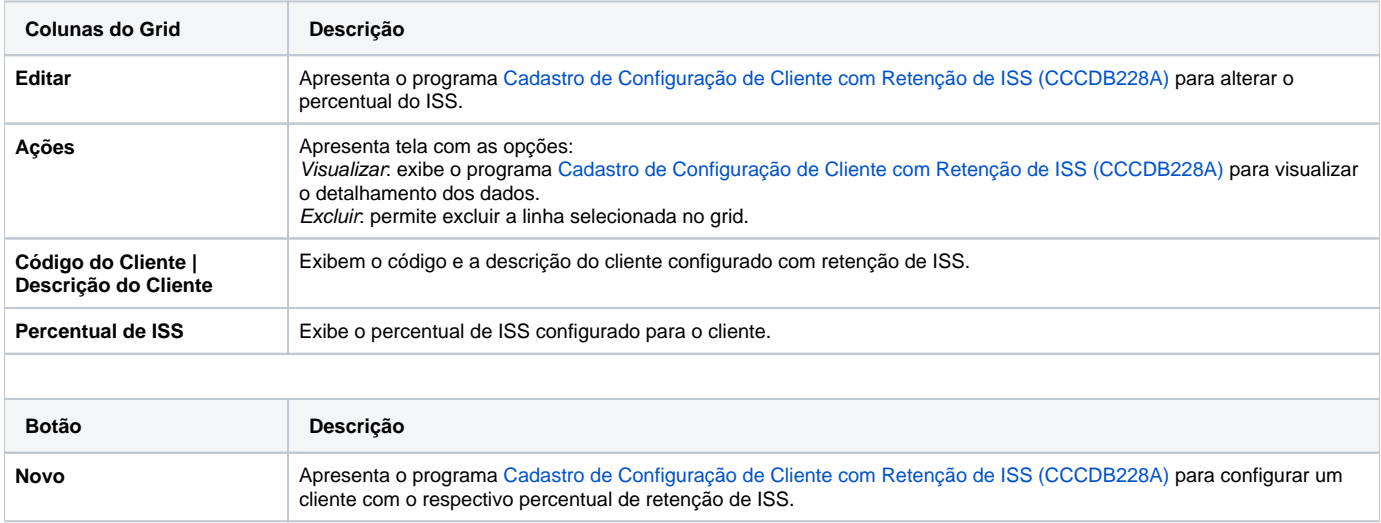

### Atenção

As descrições das principais funcionalidades do sistema estão disponíveis na documentação do [Consistem ERP Componentes.](http://centraldeajuda.consistem.com.br/pages/viewpage.action?pageId=56295436)

A utilização incorreta deste programa pode ocasionar problemas no funcionamento do sistema e nas integrações entre módulos.

Exportar PDF

Esse conteúdo foi útil?

Sim Não